# **Curso de LATEX**

PET Computação UFPR

<http://pet.inf.ufpr.br>

14 de Junho de 2020

# **Introdução**

**O que é?**

- **1.** Um conjunto de comandos de alto nível.
- **2.** Formatação de texto WYSIWYG

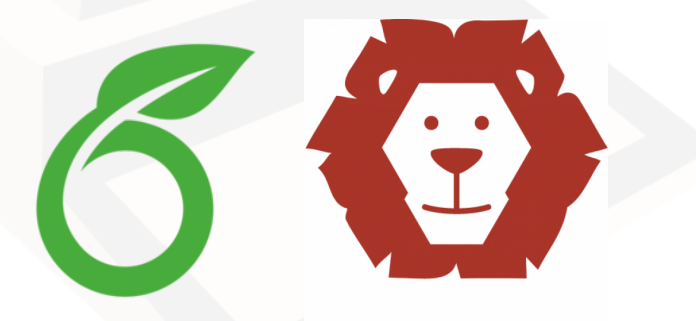

# **ShareLaTeX C3SL**

**Como acessar**

- **1.** O site é o seguinte: <https://sharelatex.c3sl.ufpr.br>
- **2.** Usuário é o email @inf.ufpr.br e a senha é a mesma da conta do departamento.

## **Estrutura básica de um documento**

\documentclass[parâmetros]{classe}

Classe: book, report, article, letter Preâmbulo:

\usepackage[parâmetros]{nome\_do\_pacote}

Ex:

\usepackage[brazil]{babel}

Corpo do texto:

\begin{document} ...

\end{document}

#### **Pacotes**

Pacote usado para tipo de codificação do texto.

\usepackage[utf8]{inputenc}

Usado para "setar"a língua do documento.

\usepackage[brazil]{babel}

Dois pacotes, o primeiro url é usado para formatar urls. O graphicx é usado para inserir imagens no documento.

\usepackage{url,graphicx}

[https://en.wikibooks.org/wiki/LaTeX/Package\\_Reference](https://en.wikibooks.org/wiki/LaTeX/Package_Reference)

## **Comandos básicos**

\comando[opcional]{argumento}

**negrito**

itálico

\textbf{}

espaçamento na vertical

\vspace{}

\textit{}

\underline{}

sublinhado

espaçamento na horizontal

\hspace{}

máquina de escrever

\texttt{}

#### **Listas**

Começam com \begin{itemize} ou \begin{enumerate}.

enumerate é para listas ordenadas.

itemize é para listas não-ordenadas.

\item indica cada item de uma lista.

Terminam com \end{itemize} ou \end{enumerate}.

Pacote outlines - facilita a indentação de listas.

## **Inserção de imagens**

Para incluir imagens, precisamos do pacote graphicx Estrutura de uma inserção:

\includegraphics[opções]{imagem}

As opções podem ser escala (scale), rotação (angle), etc.

### **Modo matemático**

Símbolos comuns:  $+ - = 1 / ( ) [ ] < > |' :$ Entrando no modo matemático:

> \$equação\$ - Equação na linha \$\$equação\$\$ - Recebe destaque

Para equações com índice (que podem ser referenciadas):

\begin{equation} ... \end{equation}

Outros tipos de operadores exigem a biblioteca mathtools

#### **Modo matemático**

Somatório \sum\_{k=1}^{N} k^2

 $\sum_{k=1}^{N} k^2$ 

Produtório \prod\_{i=1}^{N} x\_{i}  $\prod_{i=1}^N x_i$ 

Limite \lim\_{n \to \infty}x\_n

 $\lim_{n\to\infty}x_n$ 

Integral  $\int_{-N}^{N} e^x \, dx$ 

 $\int_{-N}^{N} e^{x} dx$ 

## **Modo matemágico**

Tabela 1: Símbolos especiais

 $\alpha$  \alpha  $\div \langle \text{div}$  $\leq$  \leq 

 $\beta$  \beta  $\gamma$  \gamma

 $\approx$  \approx  $\approx$  \simeq  $\geq$  \geq  $\qquad \cup$  \cup

 $\pi$  \pi  $\in \mathcal{C}$  $\cap \setminus cap$  $\mapsto$  \mapsto

# **Código**

Uso do ambiente \begin{lstlisting}[linguagem]

Uso do pacote \usepackage{listings}

\lstinputlisting[language=linguagem]{arquivo}

Nesse caso, um arquivo de fora pode ser importado para dentro do projeto. Utilizando também os comandos firstline, lastline para setar a partir de qual linha começa e termina o arquivo a ser importado.

Mais informações: [https://www.overleaf.com/learn/latex/Code\\_listing](https://www.overleaf.com/learn/latex/Code_listing)

# **Bibliografia**

Usando o pacote bibtex

%Estilo da Bibliografia ex: \bibliographystyle{abbrv} %Chamada do BibTex ex: \bibliography{referencias} \cite{label\_da\_referencia}

Chamando uma citação: [\[1\]](#page-13-0)

Estilo da citação depende do estilo usado e do pacote.

# **Referência - Exemplo I**

- <span id="page-13-0"></span>Ronald L Graham et al. "Concrete mathematics: a foundation for computer science". Em: Computers in Physics 3.5 (1989), pp. 106–107.
	- Alberto Andrade Reis Mota et al. "Evolução histórica dos métodos de extração da papaına: uma revisão da literatura sobre a purificação desta enzima". Em: Revista de Enfermagem da FACIPLAC 2.3 (2017).

# **Links**

<https://guides.nyu.edu/c.php?g=601858&p=4168140> [http://www.](http://www.science.uva.nl/onderwijs/lesmateriaal/latex/latexcourse.pdf) [science.uva.nl/onderwijs/lesmateriaal/latex/latexcourse.pdf](http://www.science.uva.nl/onderwijs/lesmateriaal/latex/latexcourse.pdf)